# **Upgrading your Application from Ice 3.2 or Earlier Releases**

In addition to the information provided in [Upgrading your Application from Ice 3.3](https://doc.zeroc.com/display/Ice34/Upgrading+your+Application+from+Ice+3.3), users who are upgrading from Ice 3.2 or earlier should also review this page.

On this page:

- [Migrating IceStorm databases from Ice 3.2](#page-0-0)
- [Migrating IceGrid databases from Ice 3.2](#page-1-0)
- [Migrating Freeze databases from Ice 3.2](#page-1-1)
- [Removed APIs in Ice 3.3](#page-2-0)
	- [Thread per connection](#page-2-1)
	- [.NET metadata](#page-2-2)
	- $\circ$  [C++](#page-3-0)
	- [Java](#page-3-1)
	- [.NET](#page-3-2)
	- $\circ$  [Python](#page-3-3)
	- <sup>o</sup> [General](#page-3-4)
	- <sup>o</sup> [Ice.LoggerPlugin](#page-4-0)
- [Deprecated APIs in Ice 3.3](#page-4-1)
	- <sup>o</sup> [Sequences as dictionary keys](#page-4-2)
	- [LocalObject](#page-4-3)
	- <sup>o</sup> [Ice.Trace.Location](#page-4-4) <sup>o</sup> [Ice.Default.CollocationOptimization](#page-4-5)
	- [<Adapter>.RegisterProcess](#page-4-6)
	- <sup>o</sup> [Ice.ServerId](#page-4-7)
	- [Glacier2.Admin and IcePatch2.Admin](#page-5-0)

## <span id="page-0-0"></span>Migrating IceStorm databases from Ice 3.2

Ice 3.4 supports the migration of IceStorm databases from Ice 3.1 and from Ice 3.2. Migration from earlier Ice versions may work, but is not officially supported. If you require assistance with such migration, please contact [support@zeroc.com.](mailto:support@zeroc.com)

To migrate, first stop your IceStorm servers.

Next, copy the IceStorm database environment to a second location:

\$ cp -r db recovered.db

Locate the correct version of the Berkeley DB recovery tool (usually named db\_recover). It is essential that you use the db\_recover executable that matches the Berkeley DB version of your existing Ice release. For Ice 3.1, use db\_recover from Berkeley DB 4.3.29. For Ice 3.2, use db\_reco ver from Berkeley DB 4.5. You can verify the version of your db\_recover tool by running it with the -V option:

\$ db\_recover -V

Now run the utility on your copy of the database environment:

\$ db\_recover -h recovered.db

Change to the location where you will store the database environments for IceStorm 3.4:

\$ cd <new-location>

Next, run the icestormmigrate utility. The first argument is the path to the old database environment. The second argument is the path to the new database environment.

In this example we'll create a new directory db in which to store the migrated database environment:

```
$ mkdir db
$ icestormmigrate <path-to-recovered.db> db
```
Upon completion, the db directory contains the migrated IceStorm databases.

## <span id="page-1-0"></span>Migrating IceGrid databases from Ice 3.2

Ice 3.4 supports the migration of IceGrid databases from Ice 3.1 and from Ice 3.2. Migration from earlier Ice versions may work, but is not officially supported. If you require assistance with such migration, please contact [support@zeroc.com.](mailto:support@zeroc.com)

To migrate, first stop the IceGrid registry you wish to upgrade.

Next, copy the IceGrid database environment to a second location:

\$ cp -r db recovered.db

Locate the correct version of the Berkeley DB recovery tool (usually named db\_recover). It is essential that you use the db\_recover executable that matches the Berkeley DB version of your existing Ice release. For Ice 3.1, use db\_recover from Berkeley DB 4.3.29. For Ice 3.2, use db\_reco ver from Berkeley DB 4.5. You can verify the version of your db\_recover tool by running it with the -V option:

```
$ db_recover -V
```
Now run the utility on your copy of the database environment:

\$ db\_recover -h recovered.db

Change to the location where you will store the database environments for IceGrid 3.4:

\$ cd <new-location>

Next, run the upgradeicegrid.py utility located in the config directory of your Ice distribution (or in /usr/share/Ice-3.4.1 if using an RPM installation). The first argument is the path to the old database environment. The second argument is the path to the new database environment.

In this example we'll create a new directory db in which to store the migrated database environment:

```
$ mkdir db
$ upgradeicegrid.py <path-to-recovered.db> db
```
Upon completion, the db directory contains the migrated IceGrid databases.

By default, the migration utility assumes that the servers deployed with IceGrid also use Ice 3.4. If your servers still use an older Ice version, you need to specify the --server-version command-line option when running upgradeicegrid.py:

\$ upgradeicegrid.py --server-version 3.2.1 <path-to-recovered.db> db

The migration utility will set the server [descriptor](https://doc.zeroc.com/display/Ice34/Server+Descriptor+Element) attribute ice-version to the specified version and the IceGrid registry will generate configuration files compatible with the given version.

If you are upgrading the master IceGrid registry in a replicated environment and the slaves are still running, you should first restart the master registry in read-only mode using the --readonly option, for example:

\$ icegridregistry --Ice.Config=config.master --readonly

<span id="page-1-1"></span>Next, you can connect to the master registry with icegridadmin or the IceGrid administrative GUI to ensure that the database is correct. If everything looks fine, you can shutdown and restart the master registry without the --readonly option.

### Migrating Freeze databases from Ice 3.2

No changes were made that would affect the content of your [Freeze](https://doc.zeroc.com/display/Ice34/Freeze) databases. However, we upgraded the version of Berkeley DB, therefore when upgrading to Ice 3.4 you must also upgrade your database to the Berkeley DB 4.8 format. The only change that affects Freeze is the format of Berkeley DB's log file.

The instructions below assume that the database environment to be upgraded resides in a directory named db in the current working directory. For a more detailed discussion of database migration, please refer to the [Berkeley DB Upgrade Process](http://download.oracle.com/docs/cd/E17076_02/html/upgrading/index.html).

To migrate your database:

- 1. Shut down the old version of the application.
- 2. Make a backup copy of the database environment:

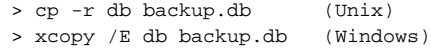

3. Locate the correct version of the Berkeley DB recovery tool (usually named db\_recover). It is essential that you use the db\_recover executable that matches the Berkeley DB version of your existing Ice release. For Ice 3.1, use db\_recover from Berkeley DB 4.3.29. For Ice 3.2, use db\_recover from Berkeley DB 4.5. You can verify the version of your db\_recover tool by running it with the -V option:

```
> db_recover -V
```
4. Use the db\_recover tool to run recovery on the database environment:

```
> db_recover -h db
```
- 5. Recompile and install the new version of the application.
- 6. Force a checkpoint using the db\_checkpoint utility. Note that you must use the db\_checkpoint utility from Berkeley DB 4.8 when performing this step.

```
> db_checkpoint -1 -h db
```
7. Restart the application.

## <span id="page-2-0"></span>Removed APIs in Ice 3.3

This section describes APIs that were deprecated in a previous release and have been removed in Ice 3.3. Your application may no longer compile successfully if it relies on one of these APIs.

Please refer to [Removed APIs in Ice 3.4.0](https://doc.zeroc.com/display/Ice34/Upgrading+your+Application+from+Ice+3.3#UpgradingyourApplicationfromIce3.3-RemovedAPIsinIce3.4.0) for information on APIs that were removed in Ice 3.4.

#### <span id="page-2-1"></span>Thread per connection

The primary purpose of this concurrency model was to serialize the requests received over a connection, either because the application needed to ensure that requests are dispatched in the order they are received, or because the application did not want to implement the synchronization that might be required when using the [thread pool](https://doc.zeroc.com/display/Ice34/The+Ice+Threading+Model) concurrency model.

Another reason for using the thread-per-connection concurrency model is that it was required by the [IceSSL](https://doc.zeroc.com/display/Ice34/IceSSL) plug-ins for Java and C#. This requirement has been eliminated.

The ability to serialize requests is now provided by the thread pool and enabled via a new configuration property:

[<threadpool>](https://doc.zeroc.com/display/Ice34/Ice+Thread+Pool+Properties#IceThreadPoolProperties-Ice.ThreadPool.name.Serialize).Serialize=1

Please refer to the [manual](https://doc.zeroc.com/display/Ice34/Thread+Pool+Design+Considerations#ThreadPoolDesignConsiderations-serialize) for more details on this feature.

Aside from the potential semantic changes involved in migrating your application to the thread pool concurrency model, other artifacts of thread-perconnection may be present in your application and must be removed:

- The configuration properties Ice.ThreadPerConnection and <proxy>.ThreadPerConnection
- <span id="page-2-2"></span>The proxy methods ice\_threadPerConnection and ice\_isThreadPerConnection

### .NET metadata

The metadata directive cs:collection is no longer valid. Use ["clr:collection"] instead.

### <span id="page-3-0"></span> $C++$

#### The following C++ methods have been removed:

Application::main(int, char\*[], const char\*, const Ice::LoggerPtr&)

Use Application::main(int, char\*[], const InitializationData&) instead.

- initializeWithLogger
- initializeWithProperties
- initializeWithPropertiesAndLogger

Use initialize(int, char\*[], const InitializationData&) instead.

- stringToIdentity
- identityToString

Use the equivalent [operations](https://doc.zeroc.com/display/Ice34/Object+Identity#ObjectIdentity-helper) on Communicator.

#### <span id="page-3-1"></span>Java

The following methods have been removed:

Application.main(String, String[], String, Logger)

Use Application.main(String, String[], InitializationData) instead.

- initializeWithLogger
- initializeWithProperties
- initializeWithPropertiesAndLogger

Use initialize(String[], InitializationData) instead.

#### <span id="page-3-2"></span>.NET

#### The following methods have been removed:

Application.main(string, string[], string, Logger)

Use Application.main(string, string[], InitializationData) instead.

- initializeWithLogger
- initializeWithProperties
- initializeWithPropertiesAndLogger

Use initialize(ref string[], InitializationData) instead.

### <span id="page-3-3"></span>Python

The following methods have been removed:

- initializeWithLogger
- initializeWithProperties
- initializeWithPropertiesAndLogger

Use initialize(args, initializationData) instead.

- stringToIdentity
- identityToString

Use the equivalent [operations](https://doc.zeroc.com/display/Ice34/Object+Identity#ObjectIdentity-helper) on Communicator.

<span id="page-3-4"></span>General

#### The following methods have been removed:

- ice\_hash
- ice\_communicator
- ice\_collocationOptimization
- ice\_connection

These proxy methods were replaced by ones of the form ice\_get..., such as ice\_getHash. ice\_collocationOptimization is now ice\_getCollocationOptimized.

- ice\_newIdentity
- ice\_newContext
- ice\_newFacet
- ice\_newAdapterId
- ice\_newEndpoints

These proxy methods were replaced by ones that do not use new in their names. For example, ice\_newIdentity was replaced by ice\_i dentity.

#### <span id="page-4-0"></span>Ice.LoggerPlugin

This property provided a way to install a custom logger implementation. It has been replaced by a more [generalized facility](https://doc.zeroc.com/display/Ice34/Logger+Plug-ins) for installing custom loggers.

## <span id="page-4-1"></span>Deprecated APIs in Ice 3.3

This section discusses APIs and components that are deprecated in Ice 3.3. These APIs will be removed in a future Ice release, therefore we encourage you to update your applications and eliminate the use of these APIs as soon as possible.

Please refer to [Deprecated APIs in Ice 3.4.0](https://doc.zeroc.com/display/Ice34/Upgrading+your+Application+from+Ice+3.3#UpgradingyourApplicationfromIce3.3-DeprecatedAPIsinIce3.4.0) for information on APIs that were deprecated in Ice 3.4.

### <span id="page-4-2"></span>Sequences as dictionary keys

The use of sequences, and structures containing sequences, as the key type of a Slice dictionary is now deprecated.

#### <span id="page-4-3"></span>LocalObject

The mappings for the LocalObject type have changed in Java, .NET, and Python. The new mappings are shown below:

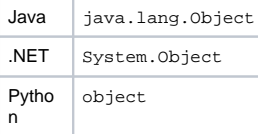

The types Ice.LocalObject and Ice.LocalObjectImpl are deprecated.

#### <span id="page-4-4"></span>Ice.Trace.Location

This property has been replaced by Ice. Trace. Locator.

#### <span id="page-4-5"></span>Ice.Default.CollocationOptimization

This property, as well as the corresponding proxy property, have been replaced by [Ice.Default.CollocationOptimized](https://doc.zeroc.com/display/Ice34/Ice+Default+and+Override+Properties#IceDefaultandOverrideProperties-Ice.Default.CollocationOptimized) and [<proxy>](https://doc.zeroc.com/display/Ice34/Ice+Proxy+Properties#IceProxyProperties-name.CollocationOptimized). [CollocationOptimized](https://doc.zeroc.com/display/Ice34/Ice+Proxy+Properties#IceProxyProperties-name.CollocationOptimized), respectively.

#### <span id="page-4-6"></span><Adapter>.RegisterProcess

This property caused the Ice run time to register a proxy with the locator registry (e.g., [IceGrid\)](https://doc.zeroc.com/display/Ice34/IceGrid) that allowed the process to be shut down remotely. The new [administrative facility](https://doc.zeroc.com/display/Ice34/Administrative+Facility) has replaced this functionality.

#### <span id="page-4-7"></span>Ice.ServerId

As with <Adapter>. RegisterProcess, this property was used primarily for IceGrid integration and has been replaced by a similar mechanism in the [administrative facility.](https://doc.zeroc.com/display/Ice34/Administrative+Facility)

#### <span id="page-5-0"></span>Glacier2.Admin and IcePatch2.Admin

These are the names of administrative object adapters in [Glacier2](https://doc.zeroc.com/display/Ice34/Glacier2) and [IcePatch2,](https://doc.zeroc.com/display/Ice34/IcePatch2) respectively. The functionality offered by these object adapters has been replaced by that of the [administrative facility](https://doc.zeroc.com/display/Ice34/Administrative+Facility), therefore these adapters (and their associated configuration properties) are deprecated.